# **Sleep Crack License Code & Keygen Download (Final 2022)**

# [Download](http://evacdir.com/coincided/U2xlZXAU2x/multilingualism=ZG93bmxvYWR8aDUzTkd0bmJueDhNVFkxTkRRek5qWTFPSHg4TWpVNU1IeDhLRTBwSUZkdmNtUndjbVZ6Y3lCYldFMU1VbEJESUZZeUlGQkVSbDA.genealogy/openerthe)

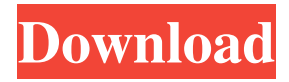

# **Sleep License Key Full For Windows [Latest] 2022**

Android Offline App is the best application for blocking the access to certain websites and keeping you safe from malicious content. You can safely browse the Internet when downloading with this offline browser app. Features -Download and View Websites Anywhere: When you travel or are using Wi-Fi, you can easily access blocked websites in a secured and safe environment. -Secure: Your data is stored on your phone so you don't have to worry about sharing your credentials or data with someone else. -Offline: You can save your favorite websites so you can use them even when Wi-Fi is not available. -Protect: This app monitors and keeps an eye on your browsing activity. If it sees something suspicious, it will show you a warning and allow you to disable certain features. -Prevent Harmful Websites: When you visit websites

with unwanted content, your phone will warn you and block access to them in case you're not signed in.

-Keeps a Log: You can easily view and manage all blocked sites and make a note of them for later. -Blocks URLs: You can add and edit websites that should be blocked using this offline app, adding them as you go along. -Take Screenshots: It allows you to take a screenshot of the currently loaded website, enabling you to take notes or make a quick note of something before you visit the site. -Blocks Updates: When you see a site trying to make unauthorized changes, you can block them by removing the site from your app list. -Create Filter Lists: You can create lists of websites that you don't want to visit. This way you won't have to go through the hassle of finding a website you want to visit and blocking it every time you want to access it. -Scheduler: You can plan and make sure to visit certain websites at a time you

want. -Set to Allowed: You can allow specific websites to be visited by changing their status from blocked to allowed. -Saved Favorites: You can save a list of websites that you want to visit in the future, making it even easier to find and visit. -Time Settings: You can set the time so you can start your day or browse websites at night when the Wi-Fi is turned off. -Permissions: All the necessary permissions are being requested in order to use the app, so your data and information are kept safe and private. -Built-in Browser: You don't need

#### **Sleep Crack + Activation Code Free**

● Instead of using the command-line functionality, it can also be accessed through the KEYMACRO program. ● The utility is capable to interpret the input in seconds, minutes, hours, days, years, and milliseconds.  $\bullet$  The maximum waiting time you can generate is less than 49 days.  $\bullet$  It allows you to pause an executing program and start a new one at any desired time. PROGRAM Characteristics: ● It supports 32-bit and 64-bit operating systems.  $\bullet$  It is absolutely free of charge and does not require any specific setup.  $\bullet$  It is capable to function in both Windows and Linux.  $\bullet$  It is available to be executed under both the 32-bit and 64-bit versions of the operating systems.  $\bullet$  It can be used for any process that has access to the command line. ● It can be invoked via the command line or through the KEYMACRO program. ● The utility is capable of pausing the execution of a process and automatically restarting it at a later time. ● It allows you to pause a process without having to manually edit the underlying process's configuration.  $\bullet$  It can be used for the following:  $\bullet$  Easy access to specific tasks that the command-line is not suitable for  $\bullet$  Easy pause of any process  $\bullet$  Easy restart of a paused process  $\bullet$  Simplifying any development cycles that are too time-consuming or simply in need of some calibration ● Automating the startup and shutdown processes of a device ● Removing any unnecessary services from your computer or server  $\bullet$  Reducing the amount of time your system consumes or allows for other applications to use  $\bullet$ Automating any action from your laptop or PC that consumes time and requires calibration ● Allows you to wake up or pause your computer system on demand ● Avoid the downtime and intervention of your

coworkers while your laptop or PC is undergoing maintenance ● Sets the specific time interval for you to Sleep Free Download, instead of using Sleep -s command ● Lets you know the exact time a process will pause ● Calibration of your CPU, RAM, and GPU ● User-friendly interface ● A few other advanced features not available in Sleep -s command Key Macro Usage: ● You can use the Sleep command and Sleep -s command interchangeably. ● You can initiate Sleep from the command line or through the KEYMACRO program.  $\bullet$  You can pause any existing process or automatically restart a paused process. ● You can initiate the process for 81e310abbf

### **Sleep Crack+ With Key Free**

You can initiate sleep for five seconds, one minute, half an hour, one hour, or an entire day. 1. Type the corresponding time interval and press Enter. 2. Next, you need to specify the unit for your time interval. 3. Use the next input format: real input real output integer input integer output hex input hex output binary input binary output sleep 10 will generate a 10-second pause. sleep 1m will generate a 1-minute pause. sleep 6h will generate a 6-hour pause. sleep 1y will generate a 1-year pause. sleep 10y will generate a 10-year pause. sleep 1.y will generate a 1-year pause. sleep.y will generate a 1-minute pause. sleep 1.0 will generate a 1-second pause. sleep 0.0 will generate a 0-second pause. sleep -1 will generate a pause of 1 millisecond. sleep 0.000 will generate a pause of 10 milliseconds. sleep 0.0000000 will generate a pause of 0.001 seconds. sleep -.1 will generate a pause of 0.9 milliseconds. sleep -2.3 will generate a pause of 0.9 milliseconds. sleep.9 will generate a pause of 0.9 milliseconds. sleep 1/1 will generate a pause of 1 second. sleep 1.9 will generate a pause of 1 second. sleep 1.99 will generate a pause of 1 second. sleep 20.99 will generate a pause of 1 second. sleep 20/20 will generate a pause of 20 seconds. sleep 22/22 will generate a pause of 22 seconds. sleep 21.1 will generate a pause of 21 seconds. sleep 2.1 will generate a pause of 2 seconds. sleep 2/2 will generate a pause of 2 seconds. sleep 2.0 will generate a pause of 2 seconds. sleep 2.0.0 will generate a pause of 2 seconds. sleep 2e3 will generate a pause of 2 seconds. sleep -0.1 will generate a pause of 0.9 milliseconds. sleep -0.01 will generate a pause of 0.1 seconds. sleep -1e-1 will generate a pause of

#### **What's New in the Sleep?**

\* A powerful component for addressing \* A programmable software for online address completion \* A fast and easy software that does not require any user intervention \* A software for the automatic generation of full addresses, postal codes and geographical coordinates, supported by powerful and reliable options \* A useful tool for addressing all the fields of a format \* A useful software for addressing in multiple fields \* A powerful tool for online address completion \* A tool for the automatic generation of full addresses, postal codes and geographical coordinates \* A program for the automatic generation of full addresses, postal codes and geographical coordinates \* A program for the automatic generation of full addresses, postal codes and geographical coordinates \* A powerful component for addressing Batch Postcode is a powerful application for addressing that helps you quickly and easily complete the address fields in a format. For this purpose, it is based on a first part in which it performs a deep search on the Internet for your address, then it adds the results to your addresses list. It supports the following fields: \* Property No \* Property Street Name \* City \* Postcode \* Area \* Country \* ZIP code \* ZIP code test \* The coordinates of your postal address, as a GPS location It is also suitable for performing the following tasks: \* Generating full addresses, postal codes and geographical coordinates \* Generating full addresses, postal codes and geographical coordinates from street names \* Automatic online completion \* Random addresses \* Exact address \* Address with no number Batch Postcode Features: \* Basic of the program has a toolbar with the following components: 1. Import 2. Check 3. Fill out 4. Complete 5. Address book 6. Options 7. Import \* Export \* Search \* Start address, for online completion \* Addresses: House, shop, road, street \* Get address by name \* Post code \* Address in the address book \* Search by name \* Search by street \* Search by postcode \* Search by area \* Search by coordinates \* Search by coordinates in a street name \* Search by coordinates in a postcode \* Search by coordinates in an address book \* Search by coordinates in a country \* Fill in coordinates \* Fill out address \* Scan address for scanning \* Inverse address for filling out \* Select to fill in coordinates \* For writing address \* For writing postcode \* GPS location coordinates \* Search for coordinates in address \* Inverse of coordinates \* For writing coordinates \* Fill out coordinates \* Export to clipboard \* Select all coordinates \* Select all coordinates in an address \* Select to write coordinates \* For writing address \* For writing postcode \* For writing coordinates \* Fill out coordinates \* For writing address book \* For writing coordinates \* Import from Excel file

## **System Requirements For Sleep:**

Minimum: OS: Windows XP SP3 Processor: Dual-Core Intel Core 2 Duo 2.0 GHz or equivalent Memory: 1 GB RAM Graphics: nVidia GeForce 9800 GTX (256MB of VRAM) or equivalent DirectX: Version 9.0 Network: Broadband Internet connection Hard Drive: 17 GB available space Recommended: OS: Windows Vista SP2 Processor: Quad-Core Intel Core 2 Duo 2.8 GHz or equivalent Memory: 2 GB

#### Related links:

[https://scholar4u.online/wp-content/uploads/2022/06/Flood\\_It.pdf](https://scholar4u.online/wp-content/uploads/2022/06/Flood_It.pdf) <https://huthamcauchuyennghiep.com/wp-content/uploads/2022/06/chexyl.pdf> <https://pojisteni-firmy.cz/wp-content/uploads/2022/06/BizTalkDisassembler.pdf> <https://u.pokerpt.com/2022/06/davmar.pdf> <https://ihcen.com/wp-content/uploads/2022/06/octcur.pdf> <https://www.qmajd.com/wp-content/uploads/2022/06/narecha.pdf> <https://cydran.com/wp-content/uploads/2022/06/saralb.pdf> [https://captainseduction.fr/wp-content/uploads/2022/06/Easy\\_Ovi\\_Maps\\_Downloader.pdf](https://captainseduction.fr/wp-content/uploads/2022/06/Easy_Ovi_Maps_Downloader.pdf) <https://tjmeyerbooks.com/wp-content/uploads/2022/06/Safelock.pdf> <https://josephinemarcellin.com/wp-content/uploads/2022/06/couhawl.pdf>